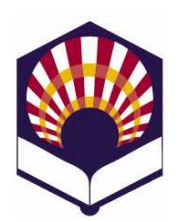

# **Programación Declarativa**

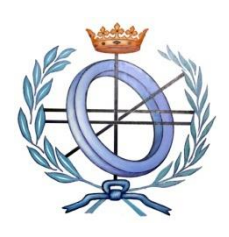

**Ingeniería Informática Cuarto curso. Primer cuatrimestre.**

## **Escuela Politécnica Superior de Córdoba Universidad de Córdoba**

**Curso académico: 2023 – 2024**

**Práctica número 4.- Tipos compuestos de datos y funciones con argumentos obligatorios y opcionales**

## **VECTORES Y MATRICES**

- 1. Codifica una función que calcule el **módulo** de un vector:
	- Si  $\vec{v} = (x_1, x_2, ..., x_n)$  entonces su módulo se define como

$$
\circ \quad |\vec{v}| = \sqrt{x_1^2 + x_2^2 + \dots + x_n^2}
$$

- **Importante**
	- o La función se podrá aplicar a vectores de cualquier longitud.
- **Ejemplos**
	- o *(modulo #(1 0 2)) 2,236067*
	- o *(modulo #(1 0 2 0 3)) 3,741657*
- 2. Codifica una función iterativa que permita calcular la **media aritmética** de un vector  $\vec{v} = (x_1, x_2, ..., x_n)$ 
	- Media **aritmética**

$$
\frac{x_1 + x_2 + \dots + x_n}{n}
$$

- **Importante**
	- o La función se podrá aplicar a vectores de cualquier longitud.
- **Ejemplo**
	- o *(mediaAritmetica #(1. 2. 3.)) 2.0*
	- o *(mediaAritmetica #(1. 2. 3. 4. 5.)) 3.0*
- 3. Codifica una función, denominada "**extraer-columna**", que permita extraer la columna de una matriz de dos dimensiones
	- **Ejemplos**
		- 1. 2. 3. 2.
		- 4. 5. 6. 4.
		- 7. 8. 9. 7.

(**extraer-columna** *#(#(1. 2. 3. 2.) #(4. 5. 6. 4.) #(7. 8. 9. 7.)) 1) #(2. 5. 8.)*

4. Codifica una función, denominada "*maxiMin",* que reciba una matriz (no necesariamente cuadrada) y devuelva el máximo de los valores mínimos de las columnas de la matriz.

- **Ejemplo**
	- 1. 2. 3. 2. 4. 5. 6. 4.
	- 7. 8. 9. 7.
	- o (*maxiMin #(#(1. 2. 3. 2.) #(4. 5. 6. 4.) #(7. 8. 9. 7.))) 3.*
- 5. Determinante de una matriz de dimensión 3 x 3 y área del triángulo.
	- a) Codifica una función que permita calcular el **determinante** de una matriz de dimensión 3 x 3:
		- $x_1$   $y_1$   $z_1$
		- $|x_2 \quad y_2 \quad z_2| = x_1 y_2 z_3 + x_2 y_3 z_1 + x_3 y_1 z_2 x_1 y_3 z_2 x_2 y_1 z_3 x_3 y_2 z_1$  $\begin{vmatrix} x_3 & y_3 & z_3 \end{vmatrix}$
	- b) Utiliza la función anterior para calcular el **área de un triángulo** definido por sus vértices: *P1=(x1,y1), P2=(x2,y2) y P3=(x3,y3)*

$$
\circ \quad \text{area}(P1, P2, P3) = \text{valor\_absolute}\left(\frac{1}{2}\begin{vmatrix} x_1 & y_1 & 1\\ x_2 & y_2 & 1\\ x_3 & y_3 & 1 \end{vmatrix}\right)
$$

#### **LISTAS Y PARÁMETROS OBLIGATORIOS U OPCIONALES**

- 6. Codifica una función, denominada *primosMenores*, que reciba un número natural y genere una lista con los números **primos menores o iguales** que dicho número.
	- **Ejemplos**
		- o *(primosMenores 9) (2 3 5 7)*
		- o *(primosMenores 11) (2 3 5 7 11)*
	- **Nota**:
		- o Utiliza el predicado "*primo?*" codificado en la práctica nº 3.
- 7. Codifica una función, denominada *descomposiciónEnPrimos,* que reciba un número natural y genere una lista con su **descomposición en números primos**.
	- **Ejemplos**
		- o *(descomposiciónEnPrimos 2) (2)*
		- o *(descomposiciónEnPrimos 12) (2 2 3)*
		- o *(descomposiciónEnPrimos 60) (2 2 3 5)*
- 8. Codifica una función, denominada *filtrarListaPrimos,* que reciba una **lista** de números naturales y devuelva otra lista compuesta por los números primos.
	- **Ejemplos**
		- $\circ$  (*filtrarListaPrimos*  $'()$ )  $\to ()$
		- o *(filtrarListaPrimos '(2 3 4 5 6)) (2 3 5)*
		- o *(filtrarListaPrimos '(2 3 4 5 6 7 8 9 10)) (2 3 5 7)*
- 9. Codifica una función denominada *filtrarPrimos* que reciba un número variable de números naturales y devuelva una lista compuesta por los números primos.
- **Ejemplos**
	- $\circ$  (*filtrarPrimos* )  $\rightarrow$  ()
	- o (*filtrarPrimos* 2 3 4 5 6)  $\rightarrow$  (2 3 5)
	- o (*filtrarPrimos* 2 3 4 5 6 7 8 9 10 11 12)  $\rightarrow$  (2 3 5 7 11)
- 10.Codifica una función denominada *filtrarPrimosDelimitados* que reciba dos números "**inicial**" y "**final**" (parámetros obligatorios) y un número variable de números naturales y devuelva una lista compuesta por los números **primos** delimitados por "**inicial**" y "**final**".
	- **Ejemplos**
		- o (*filtrarPrimosDelimitados* 2 10)  $\rightarrow$  ()
		- o *(filtrarPrimosDelimitados 2 10 3 4 5 6) (3 5)*
		- o *(filtrarPrimosDelimitados 2 10 3 4 5 6 7 8 9 10 11 12) (3 5 7)*
		- $\circ$  (filtrarPrimosDelimitados 10 2 3 4 5 6 7 8 9 10 11 12) → ()
- 11. Codifica una función **recursiva**, denominada *separar*, que reciba como parámetro una lista de números y los reparta en dos listas, dependiendo de que ocupen un "lugar o posición" par o impar.
	- Ejemplos
		- $\circ$  *(separar '())*  $\rightarrow$  *(() ())*
		- $\circ$  (*separar* '(2))  $\to$  ((2) ())
		- $\circ$  (*separar* '(3 2))  $\to$  ((3) (2))
		- o *(separar '(1 3 2)) ((1 2) (3))*
		- o *(separar '(4 1 3 2)) ((4 3) (1 2))*
		- $\circ$  (*separar* '(5 4 1 3 2))  $\rightarrow$   $\rightarrow$  ((5 1 2) (4 3))
- 12.Codifica una función **recursiva**, denominada *unir*, que reciba como parámetros dos listas ordenadas de números y devuelva otra lista con los números ordenados
	- **Ejemplos**
		- $\circ$  (*unir* '() '())  $\rightarrow$  ()
		- $\circ$  (*unir* '(1) '())  $\to$  (1)
		- $\circ$  *(unir '(1) '(2))*  $\to$  *(12)*
		- $\circ$  *(unir '(1 3) '(2))*  $\rightarrow$  *(1 2 3)*
		- o *(unir '(1 3) '(2 4 5)) (1 2 3 4 5)*
		- o *(unir '(1 3 5) '(2 4)) (1 2 3 4 5)*
		- o *(unir '() '(1 2 3 4 5)) (1 2 3 4 5)*

#### 13.Método de ordenación *mergeSort*

- **Descripción** 
	- o Datos de entrada: 5 4 1 3 2
		- **División** 
			- $\checkmark$  Primera: 512 | 43  $\checkmark$  Segunda: 52 | 1 | 4 | 3
			- $\checkmark$  Tercera: 5 | 2 | | 1 | | | 4 | 3
		- Fusión:
			- $\checkmark$  Primera: 25 | 1 | 34
- $\checkmark$  Segunda: 125 | 34  $\checkmark$  Tercera: 12345
- Codifica una función que permita ordenar una **lista** de números utilizando el método *mergeSort*.

o Ejemplo

- ← (*mergeSort* '(5 4 1 3 2))  $\rightarrow$  (1 2 3 4 5)
- **Observación**
	- o Utilizas las funciones "*separar*" y "*unir*" de los ejercicios anteriores.
- 14.Codifica una función denominada *mergeSortDatos* que permita ordenar una **cantidad variable** de números utilizando el método *mergeSort*.
	- **Ejemplo**
		- $\circ$  (*mergeSortDatos* )  $\rightarrow$  ()
		- $\circ$  (*mergeSortDatos* 2)  $\rightarrow$  (2)
		- $\circ$  (*mergeSortDatos* 1 3 2)  $\rightarrow$  1 2 3)
		- $\circ$  (*mergeSortDatos* 5 4 1 3 2) → (1 2 3 4 5)